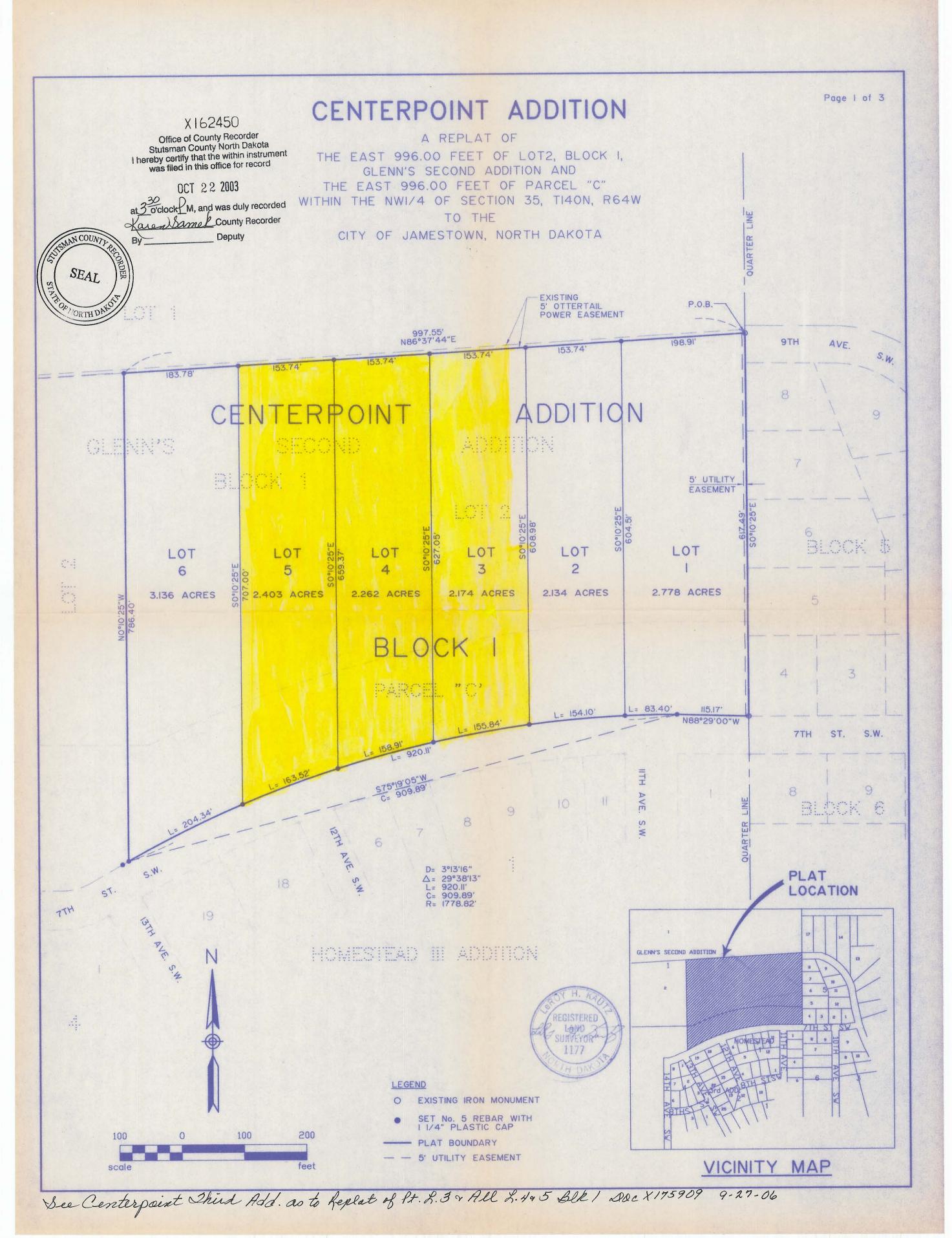

CENTERPOINT ADDITION A REPLAT OF THE EAST 996.00 FEET OF LOT 2, BLOCK I, GLENN'S SECOND ADDITION AND THE EAST 996.00 FEET OF PARCEL "C" WITHIN THE NWI/4 OF SECTION 35, TI40N, R64W TO THE

CITY OF JAMESTOWN, NORTH DAKOTA

X162450

The parties set forth herein as owner and proprietor of the land hereinafter described together with LeRoy H. Kautz, Interstate Engineering, Inc., Jamestown, North Dakota, a Registered Land Surveyor in the State of North Dakota, do hereby declare and make known that the said owner and proprietor recently caused to be replatted part of Lot 2, Block I, Glenn's Second Addition and part of Parcel "C", within the NWI/4 of Section 35, TI40N, R64W within the City of Jamestown, North Dakota, hereinafter known as "CENTERPOINT ADDITION". The plat thereof which is hereby attached was made by LeRoy H. Kautz, in accordance with the statutes of the state of North Dakota and ordinances of the City of Jamestown, North Dakota in such case made and provided a description of the situation and boundaries of said plat being described as follows:

> DESCRIPTION FOR CENTERPOINT ADDITION CITY OF JAMESTOWN, NORTH DAKOTA

A tract of land located within the NWI/4 of Section 35, TI40N, R64W of the Fifth Principal Meridian, being a replat of the east 996.00 feet of Lat 2, Block I, Glenn's Second Addition and the east 996.00 feet of Parcel "C" within the City of Jamestown, North Dakota more particularly described as follows:

Beginning at the southeast corner of Lot I, Block I, Glenn's Second Addition and on the east line of said northwest quarter (NWI/4) of Section 35: thence SO°10'25"E along the east line of said NWI/4, 617.49 feet to a point on the northerly right of way line of 7th Street, S.W.; thence N88°29'00"W along said northerly right of way line, 115.17 feet to the point of curve; thence southwesterly along said northerly right of way line, along a 3°13'16" curve to the left, said curve having a chord bearing of \$75°19'05"W and a chord length of 909.89 feet, an arc distance of 920.11 feet; thence N0°10'25"W, 786.40 feet to a point on the southerly line of Lot I, Block I, Glenn's Second Addition; thence N86°37'44"E, 997.55 feet to the point of beginning.

Said replatted area contains 14.887 acres more or less.

Bearings for the above description are based on and assumed bearing of SO°IO'25"E along the east line of the NWI/4 of said Section 35, TI4ON, R64W.

The replatted tract of land is particularly described and set forth on the attached plat with the names, width, courses, boundaries and extent thereof. These figures representing the distances, length and breadth, denote feet and decimals thereof.

## PLAT DESCRIPTION

Lots I, 2, 3, 4, 5 and 6, Block I, "CENTERPOINT ADDITION", to the City of Jamestown, Stutsman County, North Dakota.

## PROPRIETORS CERTIFICATE

| I, Deborah L. Greff, a single person, being the owner proprietor of the above described replatted tract of land within the NWI/2 of the Fifth Principal Meridian and being part of Lot 2, Block I, Glenn's Second Addition and part of Parcel "C" within the City said platting and do hereby dedicate the utility easement as designated on said plat.  Deborah L. Greff                                                                                                    | 4 of Section 35, TI40N, R64W<br>of Jamestown, Stutsman<br>plat and do hereby agree to |
|----------------------------------------------------------------------------------------------------|---------------------------------------------------------------------------------------|
| State of North Rapsta                                                                                                    |                                                                                       |
| County of Stulinau ) ISS                                                                                                    |                                                                                       |
| On this 29th day of May, 2003, A.D., before me, a Notary Public for said county and state, personally appeared executed the same.                                                                                                    | Deborah L. Greff, known<br>Iged before me that she                                    |
| Notary Public                                                                                                    | JUDITH A. BRADY<br>Notary Public, State of North Dakota                               |
| My commission expires $\frac{5/3 a/08}{}$                                                                                                    | My Commission Expires May 22, 2008 STATE OF MORTH DAKOTA NOTARY PUBLIC SEAL           |
| SURVEYOR'S CERTIFICATE                                                                                                    |                                                                                       |
| I, LeRoy H. Kautz, Interstate Engineering, Inc., Jamestown, North Dakota, a Registered Land Surveyor in the State of North Dalactic of North Dalactics of the State of North Dalactics of North Dalactics o |                                                                                       |

plat is a true and correct representation of the survey of "CENTERPOINT ADDITION", within the City of Jamestown, Stutsman County, North Dakota as surveyed by me or under my direct supervision and that all distances are correct, the monuments are in place as shown on the plat and the outside boundary lines are correctly designated as shown on the plat in accordance with the statutes of the State of North Dakota and the ordinances of the City of Jamestown to the

In witness whereof I have hereunto set my hand this 28% day of  $M_{eff}$ , 2003, A.D. LeRoy H. Kautz

State of North Dakota County of Stutsman

On this 28 day of \_\_\_\_\_\_, 2003, A.D., before me, a Notary Public for said county and state, personally appeared LeRoy H. Kautz, known to me to be the same person described herein and who executed the within and foregoing instrument and acknowledged before me that he executed the same.

Notary Public State of North Dakota

ANCHARD M. MOGICK Notery Public, STATE OF NORTH DAKONA My Commission Expires APRIL 8, 2006

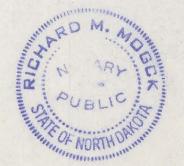

REGISTERED

## CERTIFICATE OF APPROVAL

X162450

City of Jamestown

ISS

State of North Dakota

By a resolution duly passed by the City Planning and Zoning Commission of Jamestown, North Dakota on the the attached plat of "CENTERPOINT ADDITION", within the City of Jamestown, Stutsman County, North Dakota was duly approved and accepted.

Dated July 9, 2003

Secretary-Planning and Zoning Commission James R. Weight

Chairman-Planning and Zoning Commission Harley Trefz

I have examined the attached plat of "CENTERPOINT ADDITION", within the City of Jamestown, Stutsman County, North Dakota and hereby give my approval.

Date 07/09/03

Waide Kritsky, City Engineer Jamestown, North Dakota

City of Jamestown

ISS

State of North Dakota

By resolution duly passed by the City Council of Jamestown, North Dakota on the 7th day of CENTERPOINT ADDITION", within the City of Jamestown, Stutsman County, North Dakota was duly approved and accepted and the plat thereof ordered filed in the office of the County Recorder of Stutsman County and a copy of same to be filed in the office of the City Auditor and the office of the City Engineer.

Jeff Fuchs

Charles Kourajian